## how to make lasagna

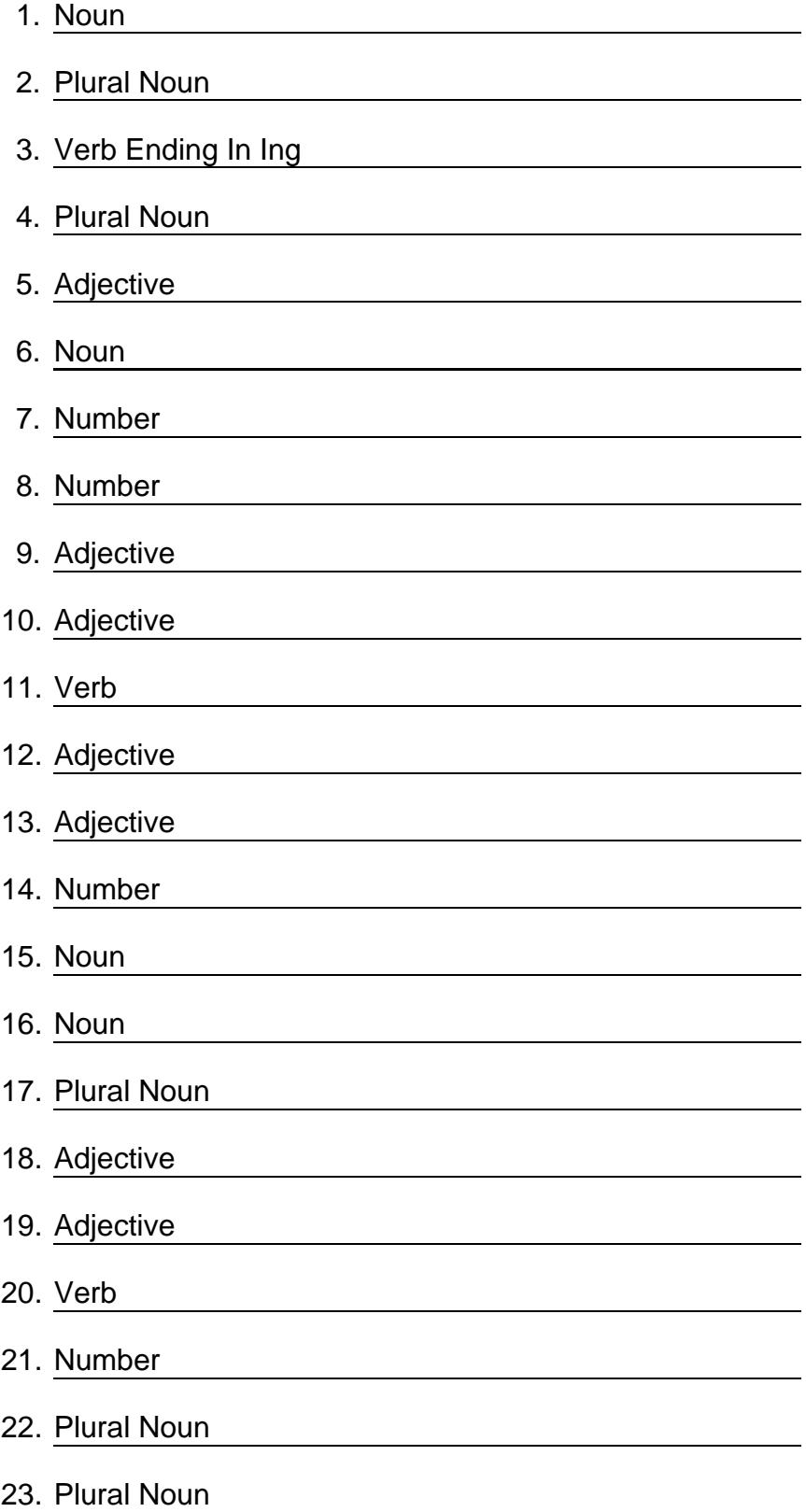

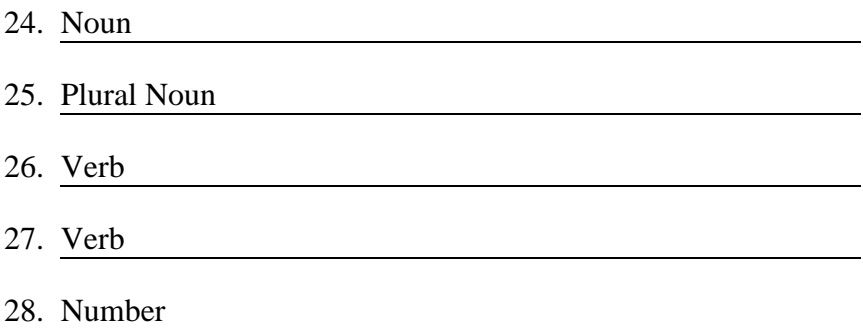

## **how to make lasagna**

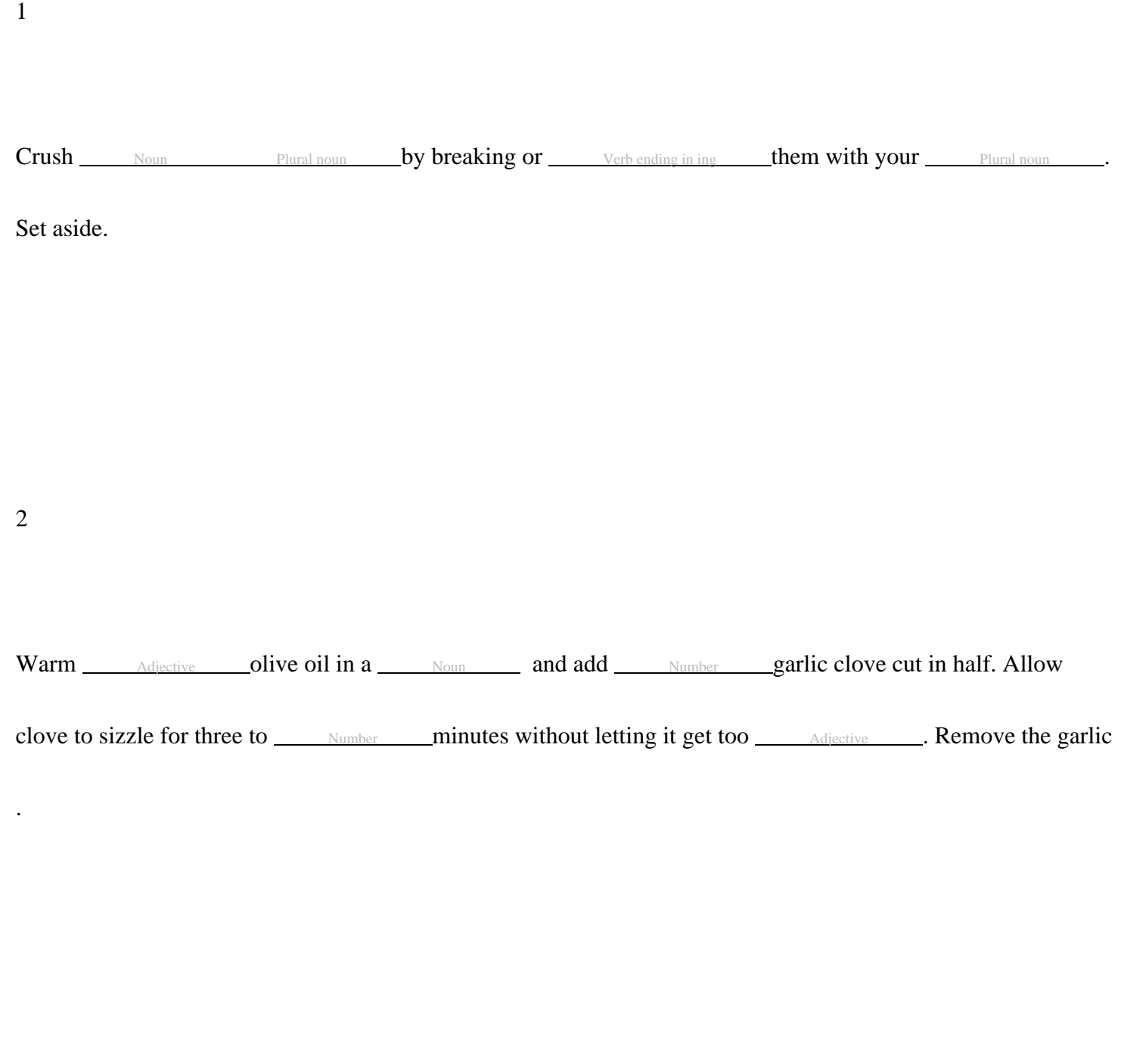

3

4

Put on very <u>Adjective</u> heat, cover and allow to simmer for <u>Number minutes</u>, stirring occasionally.

5

As the <u>Noun sauce</u> simmers, fill a large pasta pot with 4 to 5 quarts water and a large pinch of

Noun . Bring to a boil.

6

place lasagna <u>Plural noun</u> in the boiling <u>Adjective</u> and stir occasionally to ensure noodles do not

stick together. Cook until al dente (slightly Adjective .

7

Drain the noodles, but don't  $\frac{\vee}{\vee}$  them.

8

Generously oil the bottom of your Number baking Plural noun.

9

the bottom of the pan with lasagna <u>Plural noun</u>.

10

Spread sauce over noodles with a spoon and top with a little of each cheese.

11

Repeat layers until Noun is full, saving most of the Plural noun for the top.

12

Verb with remaining sauce and cheese.

13

Verb **andbakeat 350 degreestor** Mumber minutes (You may needto coverthe lasagnafor the

first 10 minutesto melt the cheese thenuncoverit for the last 10 minutesto brown it.)

14

Let stand10 minutesbeforeserving

©2024 [WordBlanks.com](https://www.wordblanks.com/?utm_campaign=internal&utm_medium=pdf&utm_source=wordblanks.com) · All Rights Reserved.